# **Sliceline**

**Antoine de Daran**

**Sep 01, 2022**

# **CONTENTS**

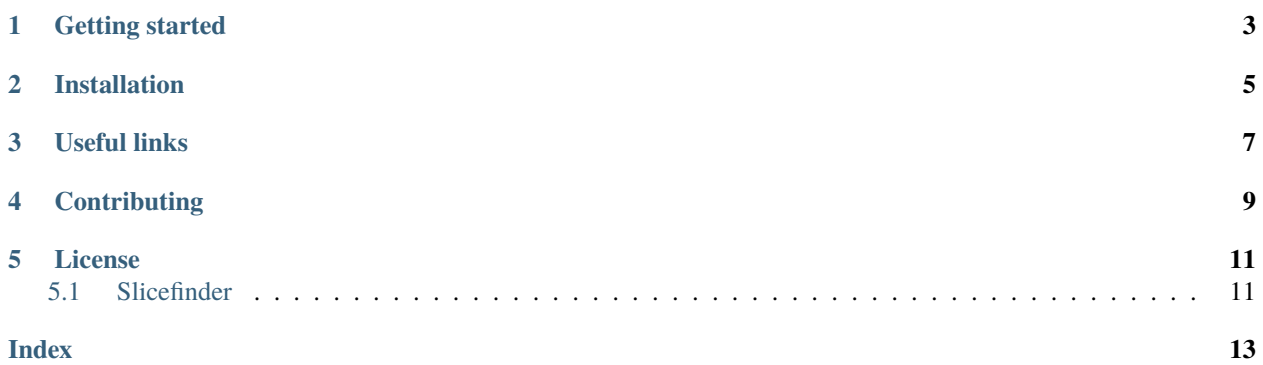

Sliceline is a Python library for fast slice finding for Machine Learning model debugging.

It is an implementation of [SliceLine: Fast, Linear-Algebra-based Slice Finding for ML Model Debugging,](https://mboehm7.github.io/resources/sigmod2021b_sliceline.pdf) from Svetlana Sagadeeva and Matthias Boehm of Graz University of Technology.

# **ONE**

# **GETTING STARTED**

<span id="page-6-0"></span>Given an input dataset X and a model error vector errors, SliceLine finds the top slices in X that identify where a ML model performs significantly worse.

You can use sliceline as follows:

from sliceline.slicefinder import Slicefinder slice\_finder = Slicefinder() slice\_finder.fit(X, errors) print(slice\_finder.top\_slices\_) X\_trans = slice\_finder.transform(X)

We invite you to check the [demo notebooks](https://github.com/DataDome/sliceline/blob/main/notebooks) for a more thorough tutorial:

- 1. Implementing Sliceline on Titanic dataset
- 2. Implementing Sliceline on California housing dataset

# **INSTALLATION**

<span id="page-8-0"></span>Sliceline is intended to work with **Python 3.7 or above**. Installation can be done with pip:

pip install sliceline

There are [wheels available](https://pypi.org/project/sliceline/#files) for Linux, MacOS, and Windows, which means that you most probably won't have to build Sliceline from source.

You can install the latest development version from GitHub as so:

pip install git+https://github.com/DataDome/sliceline --upgrade

Or, through SSH:

pip install git+ssh://git@github.com/datadome/sliceline.git --upgrade

# **THREE**

# **USEFUL LINKS**

- <span id="page-10-0"></span>• [Documentation](https://sliceline.readthedocs.io/en/stable/)
- [Package releases](https://pypi.org/project/sliceline/#history)
- [SliceLine paper](https://mboehm7.github.io/resources/sigmod2021b_sliceline.pdf)

# **CONTRIBUTING**

<span id="page-12-0"></span>Feel free to contribute in any way you like, we're always open to new ideas and approaches.

- [Open a discussion](https://github.com/DataDome/sliceline/discussions/new) if you have any question or enquiry whatsoever. It's more useful to ask your question in public rather than sending us a private email. It's also encouraged to open a discussion before contributing, so that everyone is aligned and unnecessary work is avoided.
- Feel welcome to [open an issue](https://github.com/DataDome/sliceline/issues/new/choose) if you think you've spotted a bug or a performance issue.

Please check out the [contribution guidelines](https://github.com/DataDome/sliceline/blob/main/CONTRIBUTING.md) if you want to bring modifications to the code base.

### **FIVE**

### **LICENSE**

<span id="page-14-2"></span><span id="page-14-0"></span>Sliceline is free and open-source software licensed under the [3-clause BSD license.](https://github.com/DataDome/sliceline/blob/main/LICENSE)

# <span id="page-14-1"></span>**5.1 Slicefinder**

class sliceline. Slicefinder(*alpha:*  $float = 0.6$  $float = 0.6$ ,  $k: int = 1$  $k: int = 1$  $k: int = 1$ ,  $max\_l: int = 4$ ,  $min\_sup: int = 10$ ,  $verbose: bool$  $verbose: bool$ *= True*)

Slicefinder class.

SliceLine is a fast, linear-algebra-based slice finding for ML Model Debugging.

Given an input dataset (*X*) and a model error vector (*errors*), SliceLine finds the *k* slices in *X* that identify where the model performs significantly worse. A slice is a subspace of *X* defined by one or more predicates. The maximal dimension of this subspace is controlled by *max\_l*.

### **The slice scoring function is the linear combination of two objectives:**

- Find sufficiently large slices, with more than *min\_sup* elements (high impact on the overall model)
- With substantial errors (high negative impact on sub-group/model)

The importance of each objective is controlled through a single parameter *alpha*.

Slice enumeration and pruning techniques are done via sparse linear algebra.

#### **alpha: float, default=0.6**

Weight parameter for the importance of the average slice error.  $0 < alpha \le 1$ .

**k: int, default=1**

Maximum number of slices to return. Note: in case of equality between *k*-th slice score and the following ones, all those slices are returned, leading to *\_n\_features\_out* slices returned. (*\_n\_features\_out* >= *k*)

#### **max\_l: int, default=4**

Maximum lattice level. In other words: the maximum number of predicate to define a slice.

#### **min\_sup: int, default=10**

Minimum support threshold. Inspired by frequent itemset mining, it ensures statistical significance.

#### **verbose: bool, default=True**

Controls the verbosity.

#### **top\_slices\_: np.ndarray of shape (\_n\_features\_out, number of columns of the input dataset)**

The *\_n\_features\_out* slices with the highest score. *None* values in slices represent unused column in the slice.

### **average\_error\_: float**

Mean value of the input error.

[SliceLine: Fast, Linear-Algebra-based Slice Finding for ML Model Debugging,](https://mboehm7.github.io/resources/sigmod2021b_sliceline.pdf) from *Svetlana Sagadeeva* and *Matthias Boehm* of Graz University of Technology.

# **INDEX**

# <span id="page-16-0"></span>S

Slicefinder (*class in sliceline*), [11](#page-14-2)